## **TECHNOLOGIE SIECI ROZLEGŁYCH**

**Kod przedmiotu: TSR**

**Rodzaj przedmiotu: kierunkowy, obieralny**

**Specjalność: Technologie internetowe i sieci komputerowe**

**Wydział: Informatyki**

**Kierunek: Informatyka**

**Poziom studiów: pierwszego stopnia – VI poziom PRK**

**Profil studiów: praktyczny**

**Forma studiów: stacjonarna/niestacjonarna**

**Rok: 4**

**Semestr: 7**

**Formy zajęć i liczba godzin:**

**Forma stacjonarna**

**wykłady – 15**

**laboratorium – 20**

**Forma niestacjonarna**

**wykłady – 10**

**laboratorium – 10**

**Zajęcia prowadzone są w języku polskim.**

**Liczba punktów ECTS: 5**

**Osoby prowadzące:**

**wykład: laboratorium:** 

#### **1. Założenia i cele przedmiotu:**

Celem przedmiotu jest przekazanie studentom wiedzy teoretycznej i praktycznej na temat zasad (protokołów) stosowanych w rozległej sieci komputerowej (WAN). W ramach laboratoriów student poznaje zaawansowane aspekty konfiguracji routera uwzględniające wykorzystanie protokołów stosowanych w sieciach rozległych (PPP, Frame Realy) jak również tworzenie list dostępu ACL oraz wykorzystanie technologii NAT i DHCP (w oparciu o technologię CISCO).

### **2. Określenie przedmiotów wprowadzających wraz z wymaganiami wstępnymi:**

Wymogi wstępne dotyczą wiedzy pobranej przez studentów na przedmiocie Teleinformatyka i teoria sieci komputerowych oraz Przełączanie w sieciach lokalnych i sieci bezprzewodowe.

## **3. Opis form zajęć**

*a) Wykłady*

**Treści programowe (tematyka zajęć):**

1. Wprowadzenie do sieci rozległych

- 2. Urządzenia i połączenia sieci WAN CSU, modemy kablowe, modemy DSL
- 3. Połączenie z siecią WAN (linie dzierżawione, kablowe, DSL)
- 4. Zasady działania i metody konfiguracji protokołu PPP oraz PPPoE
- 5. Zasady działania i metody konfiguracji protokołu Frame Relay
- 6. Skalowanie sieci za pomocą NAT
- 7. Zarządzanie ruchem w sieci rozległej listy kontroli dostępu (ACL)
- 8. Wykorzystanie protokołu IPv6 w sieci rozległej

#### **Metody dydaktyczne:**

Wykład prowadzony jest w formie prezentacji multimedialnej, uzupełnionej przykładami rozwiązywanymi w trakcie wykładu na tablicy oraz na rzutniku multimedialnym. W ramach wykładu, prowadzący wspólnie ze studentami omawiają praktyczne zastosowania prezentowanych treści.

## **Forma i warunki zaliczenia:**

Warunkiem zaliczenia wykładu jest zdanie sprawdzianu końcowego.

## **Wykaz literatury podstawowej:**

- 1. Materiały multimedialne dostępne online [http://cisco.netacad.net](http://cisco.netacad.net/)
- 2. Józefiok A.: CCNA 200-301. Zostań administratorem sieci komputerowych Cisco. Gliwice: Helion, cop. 2020.
- 3. Piper B.: Sieci Cisco w miesiąc. Podręcznik administratora. Gliwice: Helion, cop. 2018.
- 4. Józefiok A.: GNS3. Emulowanie sieci komputerowych Cisco. Gliwice: HELION, cop. 2017
- 5. Józefiok A.: W drodze do CCNA. Część I i II. Wyd. Helion, Gliwice 2011

## **Wykaz literatury uzupełniającej:**

- 1. Dye A. M., McDonald N.: Akademia sieci Cisco. CCNA Exploration. Semestr 4. Wyd. PWN, 2008.
- 2. James F. Kurose, Keith W. Ross: Sieci komputerowe. Od ogółu do szczegółu z internetem w tle. Wyd. Helion, Gliwice 2006.
- 3. Gała Z.: Sieci komputerowe księga eksperta. Wyd. Helion, Gliwice 2004.
- 4. Held G., Hundley K.: Listy dostępu routerow Cisco przewodnik specjalisty. PLJ, 2001.
- 5. Scrimger R., LaSalle P., Leitzke C., Parihar M., Gupta M.: Biblia TCP/IP. Wyd. Helion, Gliwice 2002.
- 6. Derfler F.: Okablowanie sieciowe w praktyce. Wyd. Helion, Gliwice 2000.
- 7. Krysiak K.: Sieci komputerowe Kompendium. Wyd. Helion, Gliwice 2005.
- 8. Sijan Karanjit S.: TCP IP Księga eksperta. Wyd. Helion, Gliwice 2002.

## *b) Ćwiczenia audytoryjne*

#### **Treści programowe (tematyka zajęć):**

- 1. Konfiguracja protokołu PPP
- 2. Konfiguracja protokołu Frame Relay
- 3. Projektowanie i tworzenie list dostępu ACL
- 4. Konfiguracja NAT
- 5. Rozwiązywanie problemów z siecią
- 6. Monitorowanie sieci z wykorzystaniem protokołu Netflow
- 7. Studium przypadku Rozwiązywanie problemów sieci WAN z perspektywy dostawcy usług internetowych (ISP)

#### **Metody dydaktyczne:**

W trakcie laboratorium prowadzący omawia zagadnienia związane z realizacją poszczególnych ćwiczeń, a następnie studenci samodzielnie realizują zadania określone przez prowadzącego.

#### **Forma i warunki zaliczenia:**

Warunkiem zaliczenia przedmiotu jest uczestnictwo studenta na zajęciach laboratoryjnych oraz wykazanie się wiedzą z zakresu programu przedmiotu. Studenci uzyskują zaliczenie poprzez zdobycie określonej ilości punktów, przyznawanych za sprawozdania realizowane w trakcie zajęć, oraz sprawozdania zrealizowane z zadań do samodzielnego wykonania w domu po każdym laboratorium, jak również testów wykonywanych samodzielnie w domu po każdym laboratorium oraz zaliczenia końcowego na ostatnich zajęciach. Zaliczenie otrzymuje student, który uzyskał określoną liczbę punktów, a o której informacja jest opublikowana na stronach WSTI. Ocenę z zaliczenia student uzyskuje w skali wskazanej w regulaminie studiów.

## **Wykaz literatury podstawowej:**

- 1. Materiały multimedialne dostępne online [http://cisco.netacad.net](http://cisco.netacad.net/)
- 2. Józefiok A.: CCNA 200-301. Zostań administratorem sieci komputerowych Cisco. Gliwice: Helion, cop. 2020.
- 3. Piper B.: Sieci Cisco w miesiąc. Podręcznik administratora. Gliwice: Helion, cop. 2018.
- 4. Józefiok A.: GNS3. Emulowanie sieci komputerowych Cisco. Gliwice: HELION, cop. 2017
- 5. Józefiok A.: W drodze do CCNA. Część I i II. Wyd. Helion, Gliwice 2011

## **Wykaz literatury uzupełniającej:**

- 1. Dye A. M., McDonald N.: Akademia sieci Cisco. CCNA Exploration. Semestr 4. Wyd. PWN, 2008.
- 2. James F. Kurose, Keith W. Ross: Sieci komputerowe. Od ogółu do szczegółu z internetem w tle. Wyd. Helion, Gliwice 2006.
- 3. Gała Z.: Sieci komputerowe księga eksperta. Wyd. Helion, Gliwice 2004.
- 4. Held G., Hundley K.: Listy dostępu routerow Cisco przewodnik specjalisty. PLJ, 2001.
- 5. Scrimger R., LaSalle P., Leitzke C., Parihar M., Gupta M.: Biblia TCP/IP. Wyd. Helion, Gliwice 2002.
- 6. Derfler F.: Okablowanie sieciowe w praktyce. Wyd. Helion, Gliwice 2000.
- 7. Krysiak K.: Sieci komputerowe Kompendium. Wyd. Helion, Gliwice 2005.
- 8. Sijan Karanjit S.: TCP IP Księga eksperta. Wyd. Helion, Gliwice 2002.

## **4. Opis sposobu wyznaczania punktów ECTS**

#### **a. forma stacjonarna**

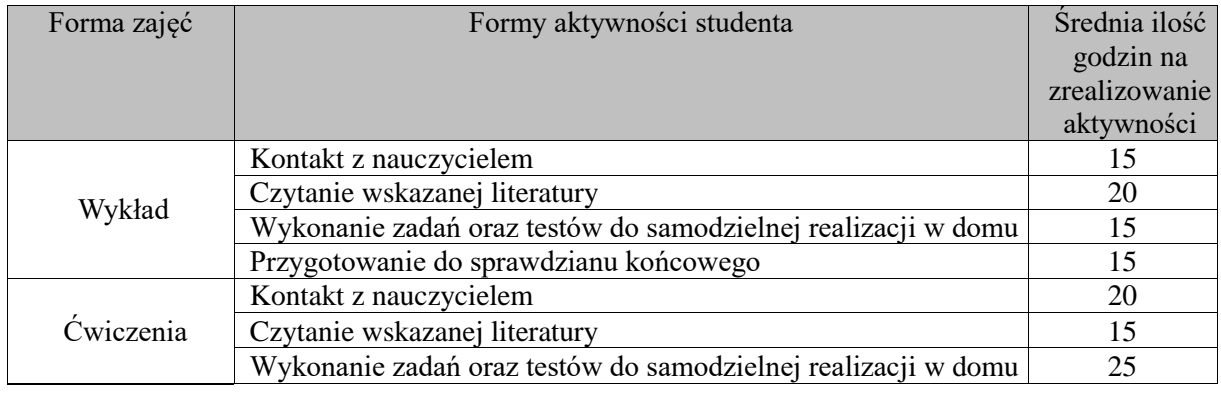

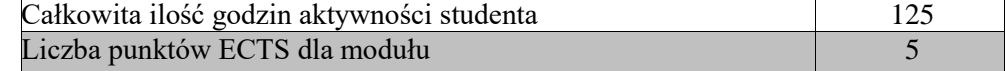

## **b. forma niestacjonarna**

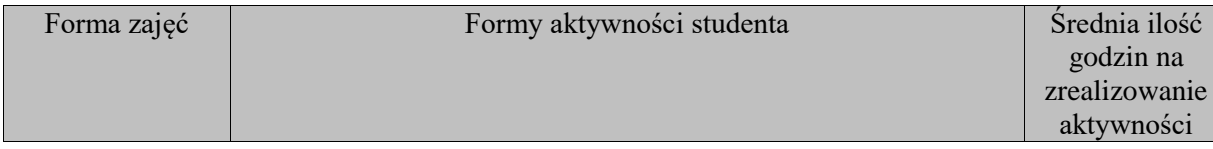

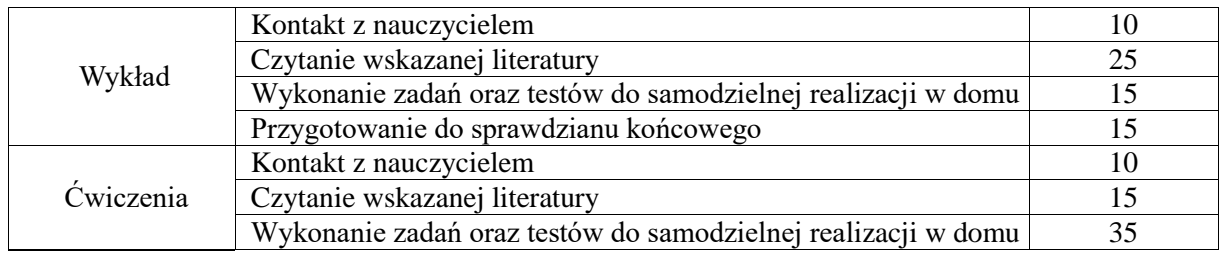

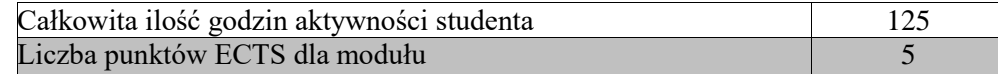

## **5. Wskaźniki sumaryczne**

## **a. forma stacjonarna**

- a) liczba godzin dydaktycznych (tzw. kontaktowych) i liczba punktów ECTS na zajęciach wymagających bezpośredniego udziału nauczycieli akademickich
	- Liczba godzin kontaktowych 35
	- $\bullet$  Liczba punktów ECTS 1,4
- b) liczba godzin dydaktycznych (tzw. kontaktowych) i liczba punktów ECTS na zajęciach o charakterze praktycznym.
	- Liczba godzin kontaktowych  $20$
	- $\bullet$  Liczba punktów ECTS 2,4

## **b. forma niestacjonarna**

- a) liczba godzin dydaktycznych (tzw. kontaktowych) i liczba punktów ECTS na zajęciach wymagających bezpośredniego udziału nauczycieli akademickich
	- $\bullet$  Liczba godzin kontaktowych 25
	- Liczba punktów  $ECTS 1,0$
- b) liczba godzin dydaktycznych (tzw. kontaktowych) i liczba punktów ECTS na zajęciach o charakterze praktycznym.
	- $\bullet$  Liczba godzin kontaktowych 10
	- $\bullet$  Liczba punktów ECTS 2,4

## **6. Zakładane efekty uczenia się**

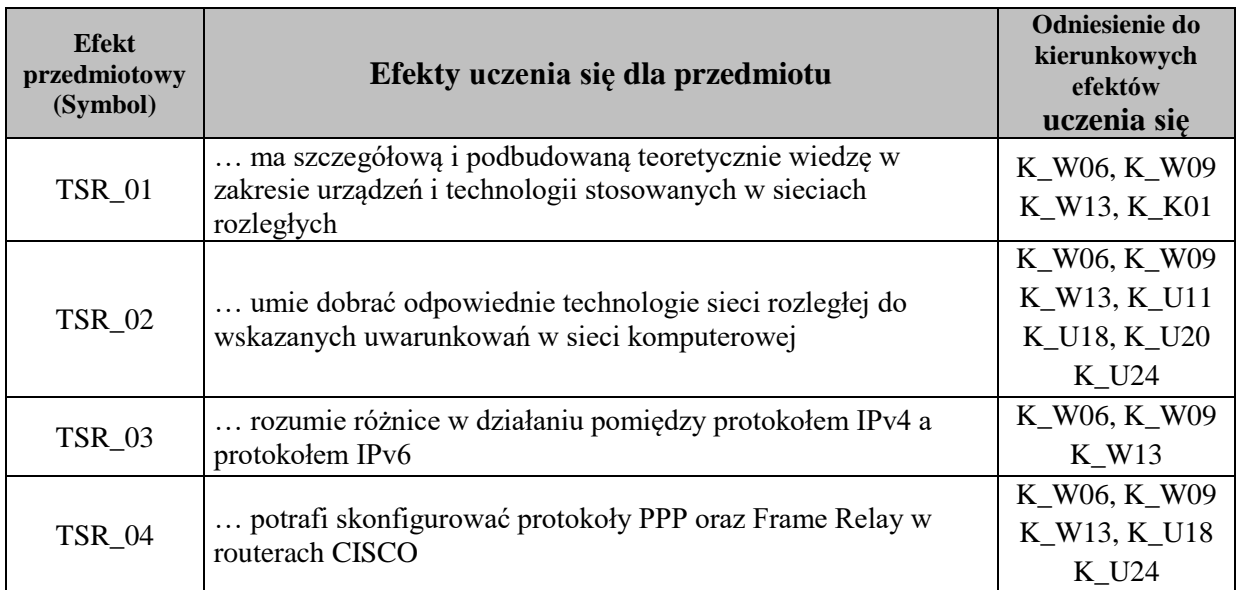

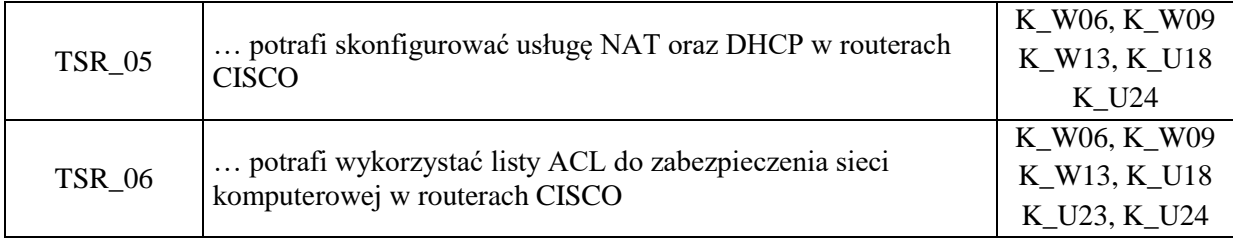

# **7. Odniesienie efektów uczenia się do form zajęć i sposób oceny osiągnięcia przez studenta efektów uczenia się**

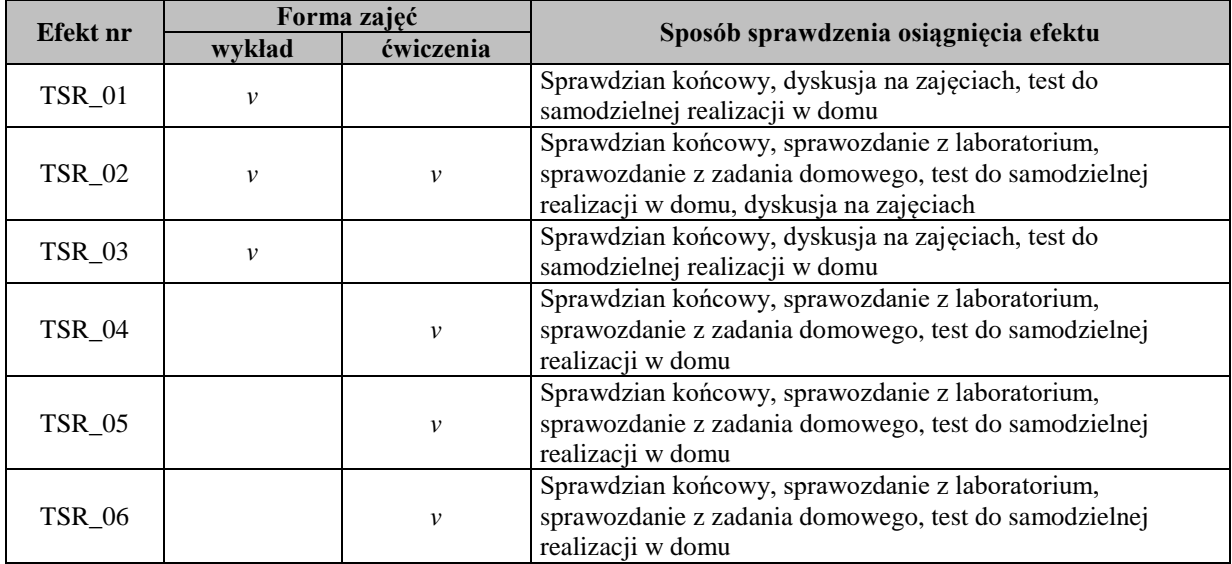

# **8. Kryteria uznania osiągnięcia przez studenta efektów uczenia się**

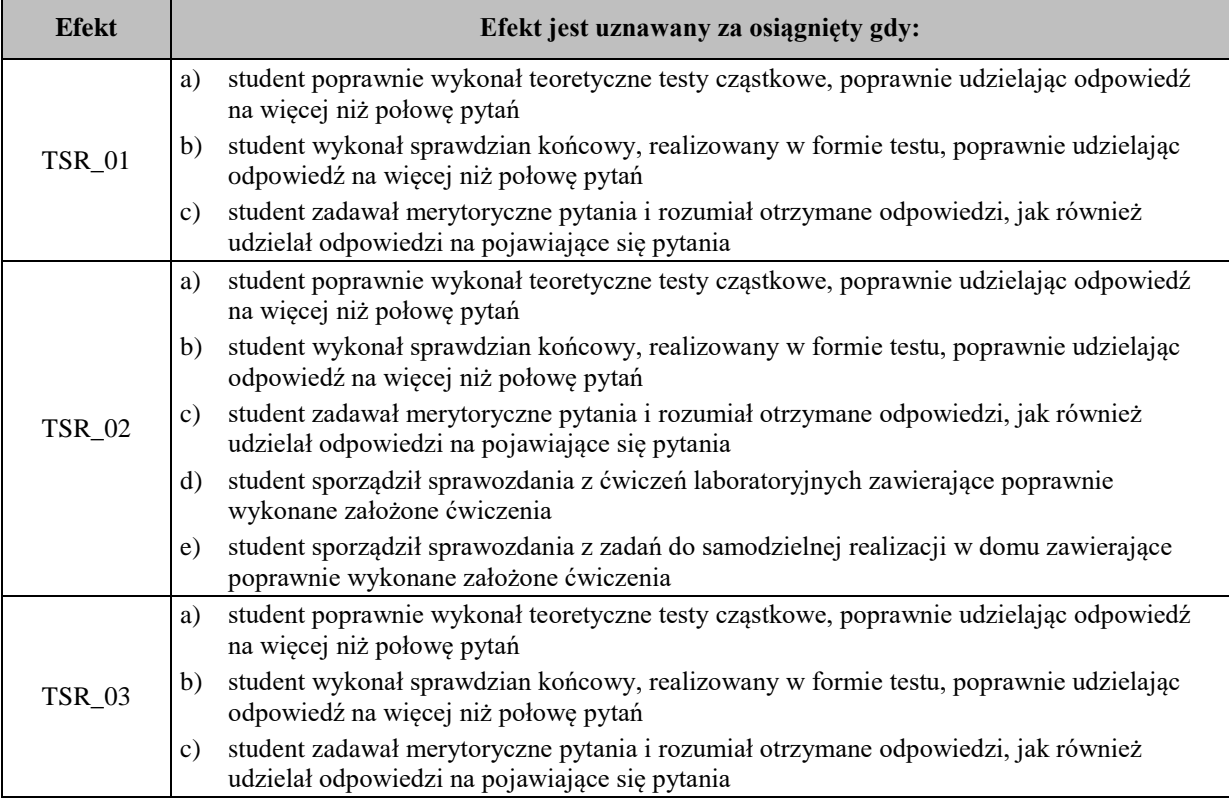

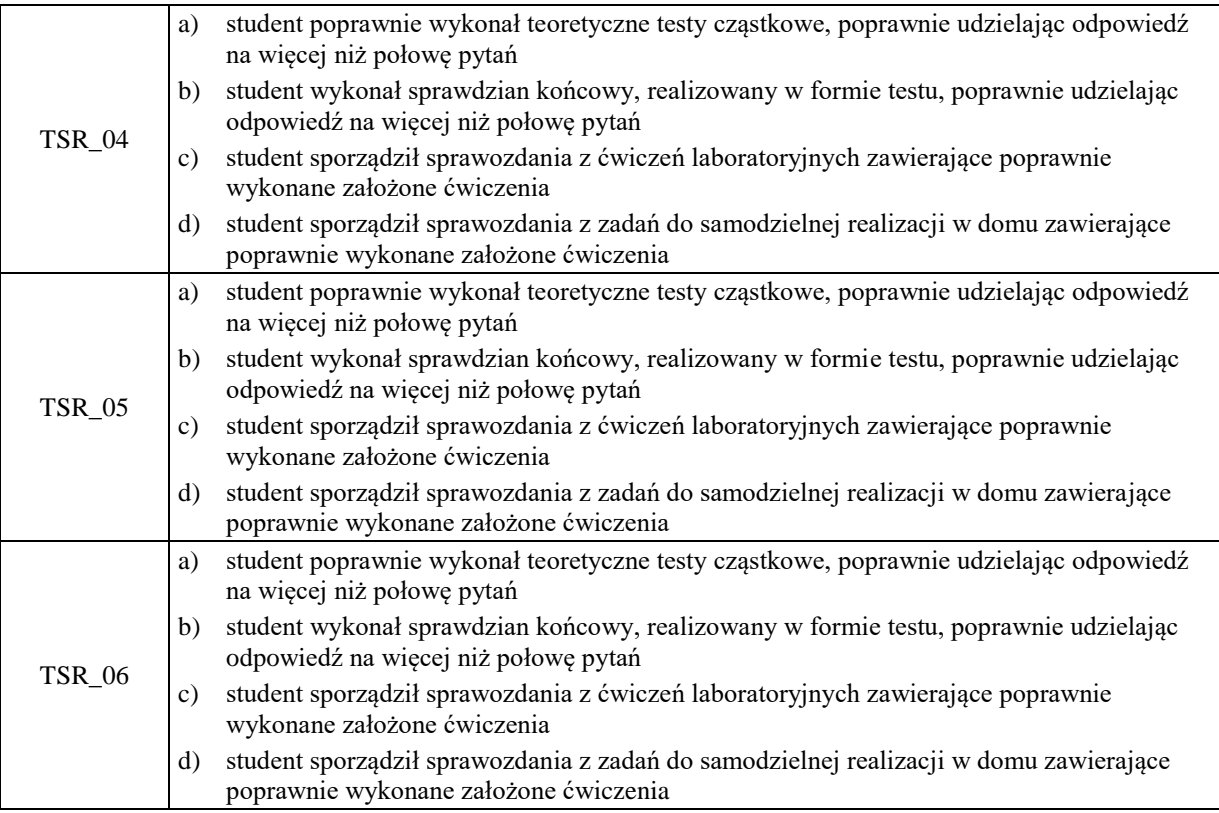